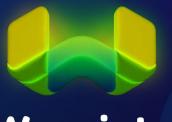

#### Weaviate

## Introduction to Vector Databases

Conf42 Machine Learning 2023
Zain Hasan

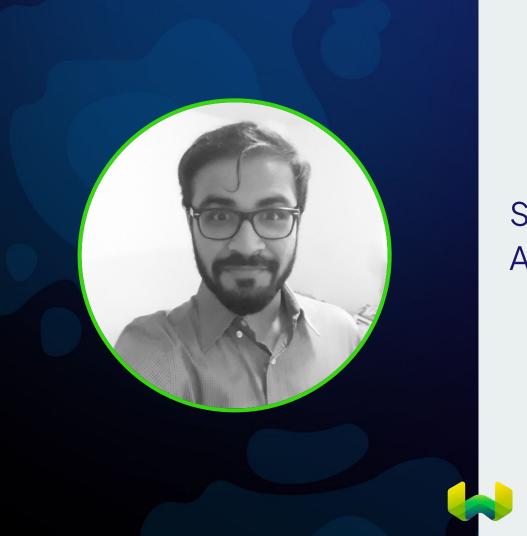

#### **Zain Hasan**

Senior Developer Advocate

Weaviate

## From keyword search to semantic search

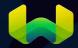

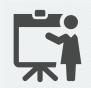

{"title": "How to build a REST API?"}

{"title": "Programming languages for data scientists"}

"Python"

les found ...

Is python a

poisonous snake?

Traditional, keyword-based search

Programming
languages for data
scientists

ML-based (semantic) search

semantically similar, using ML

It is difficult to process, understand and search through unstructured data

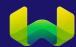

It is difficult to process, understand and search through unstructured data in a scalable and secure way

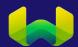

It is difficult to process, understand and search through unstructured data

1. We use Machine Learning to understand the context of unstructured data.

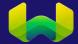

#### Machine Learning models

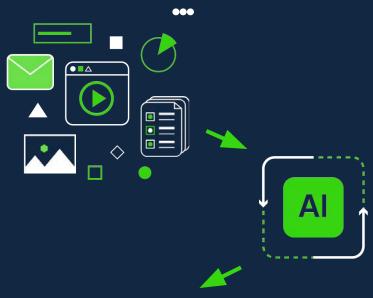

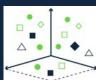

[ 0.23, 0.45, ..., 0.84, 0.23 ],

[0.63, 0.32, ..., 0.34, 0.92]

### ... create vector representations

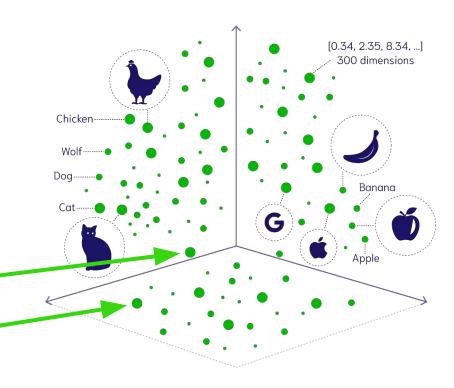

#### **Vector representations**

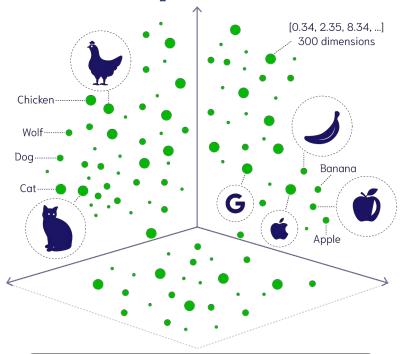

Millions of data entries & vectors & many queries per second

## How to search through it on large scale?

Store & Retrieve large amounts of vectors & non-vector data

Scale ML models to work reliably in production

Real-time full CRUD support

It is difficult to use machine learning models in a scalable and secure way

# 2. Vector Databases are the solution to these challenges

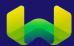

A vector database indexes and stores data objects and its vector embeddings enabling efficient similarity search combined with structured filtering in a scalable way.

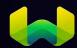

#### What is a vector database?

Stores data objects & vector embeddings

**Similarity Search** combined with **Structured Filtertering** 

Real-time full **CRUD** support & **ANN** search algorithms

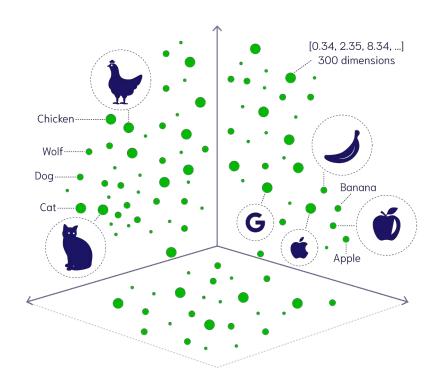

1. Vectorize and index data, using ML

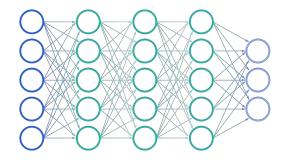

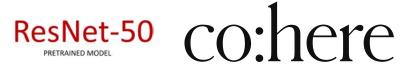

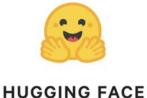

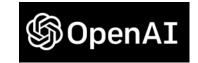

1. Vectorize and index data, using ML

#### **Example search**

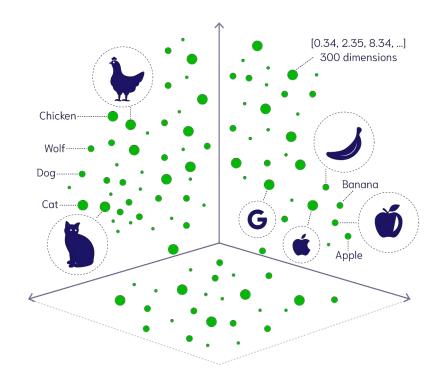

1. Vectorize and index data, using ML

2. Vectorize search query, using ML

#### **Example search**

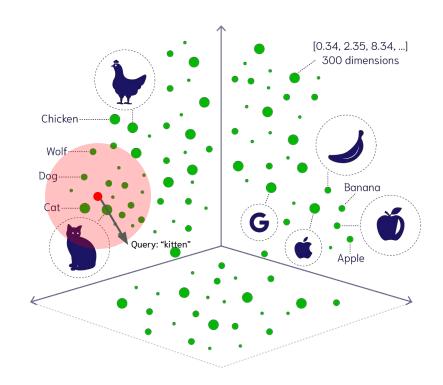

1. Vectorize and index data, using ML

2. Vectorize search query, using ML

3. Retrieve ANN results (using HNSW)

#### **Example search**

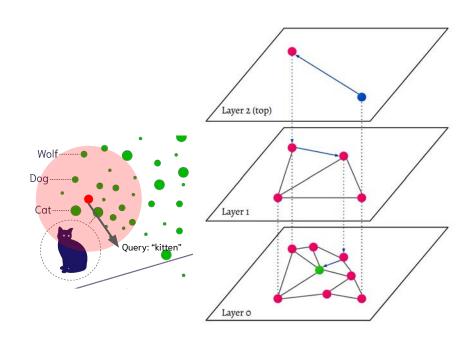

Weaviate: An open-source vector database that understands your data

#### A vector search pipeline

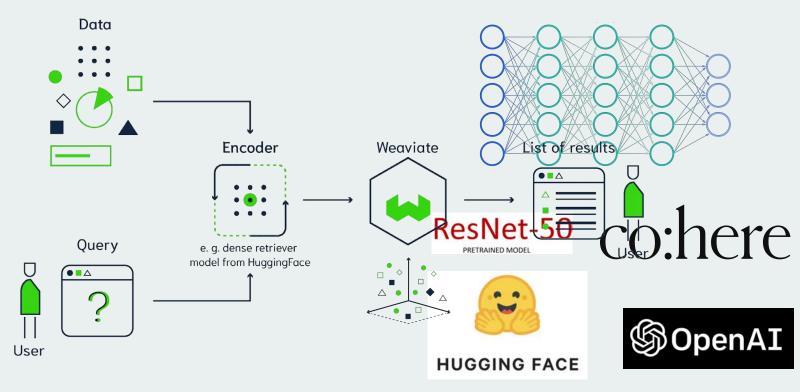

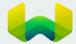

#### Weaviate is modular: flexible search pipelines

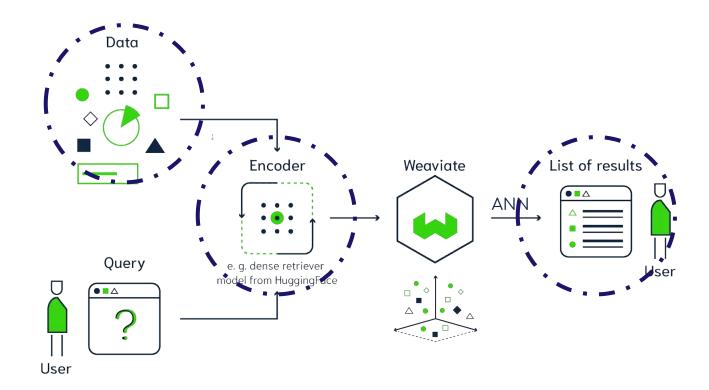

#### Using vector search to provide LLMs context

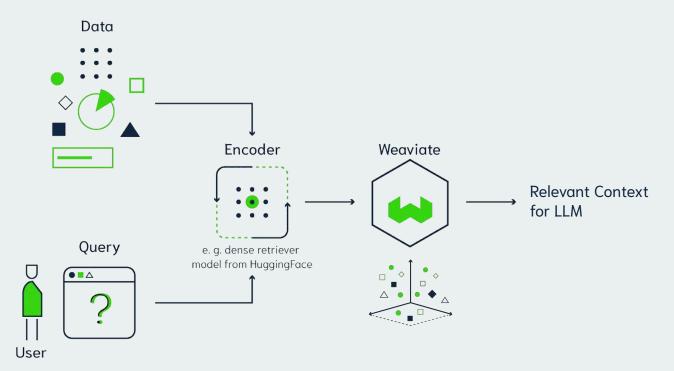

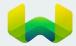

### Say to ChatGPT: Answer my question, here's everything relevant you need to know.

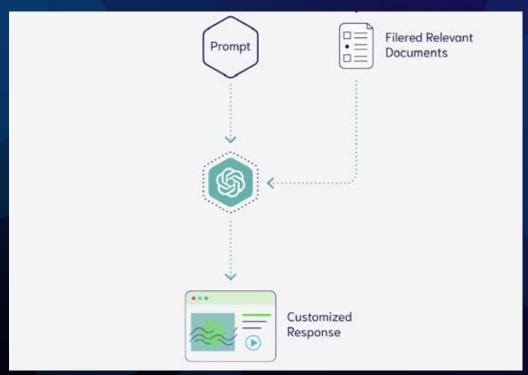

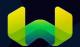

#### Manually filter documents to identify relevant context

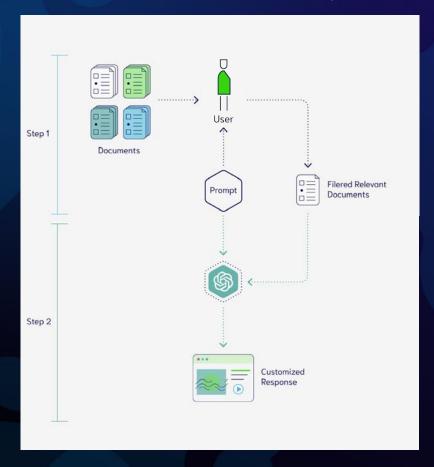

#### To scale this approach we need a Vector Database!

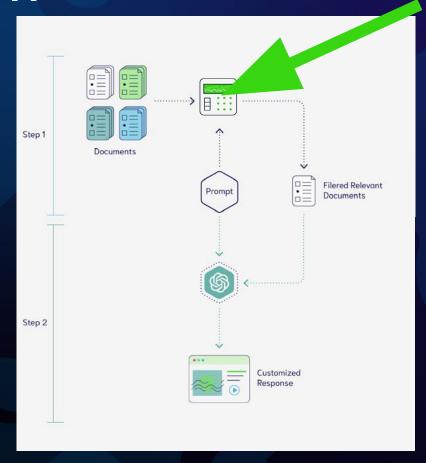

#### **Customizing Large Language Models using Vector Databases**

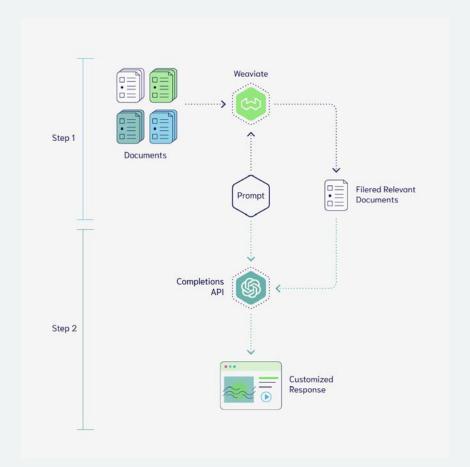

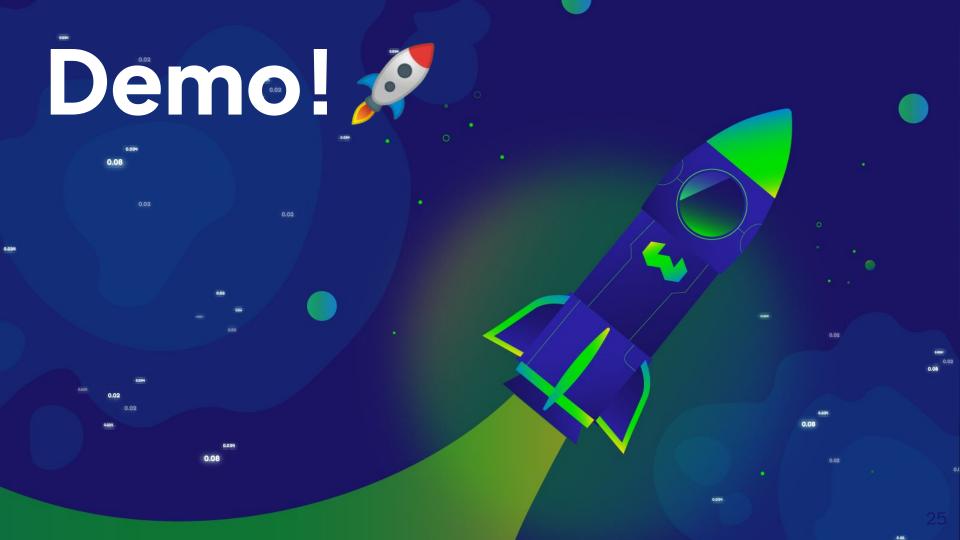

#### Connect with me!

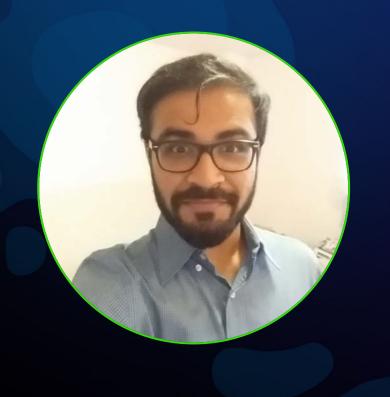

#### **Zain Hasan**

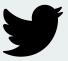

@zainhasan6

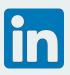

linkedin.com/in/zainhas/

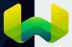

# Thank you! weaviate.io weaviate/weaviate

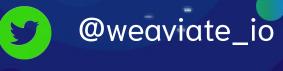